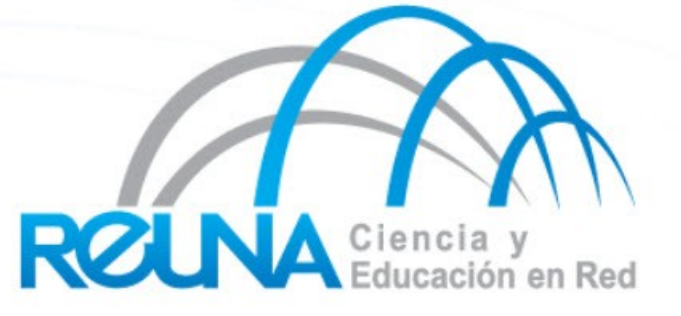

# **RANCID**

Claudia Inostroza [Cinostro@reuna.cl](mailto:Cinostro@reuna.cl) Albert Astudillo aastudillo@reuna.cl Managua 05 y 06 de Diciembre de 2011

### Qué es RANCID?

•Really Awesome New Cisco Config Differ

•Herramienta para administración de configuraciones

– Supervisa los cambios a las configuraciones de equipamiento de red (Cisco, HP, Juniper, Foundry, etc.)

•Funciona con enrutadores y conmutadores

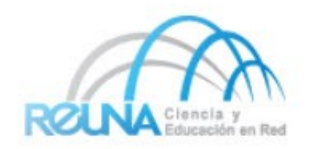

### Qué funcion cumple en nuestra red?

- Automatiza la recogida de configuraciones y su archivo
	- Herramienta de respaldo
	- Herramienta de auditoria
- Los datos se almacenan en un sistema de control de versiones:
	- CVS (Concurrent Versions Systems)
	- SVN (SubVersioN)

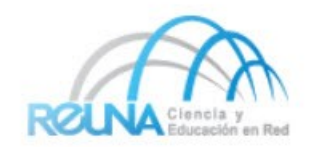

## Como funciona?

- Puede correr de forma automatica o manual
- Para cada nodo en la lista (de grupos):
	- Acceder al equipo (telnet, ssh, …)
	- Ejecutar comandos "show" –config, inventario, ...
	- Colecciona, filtra y da formato a los datos
	- Ingresar vía CVS (o SVN) los cambios al repositorio
	- Generar un reporte de diferencias entre la versión actual y previa
	- E-mail el reporte a una lista (individual o de grupo)

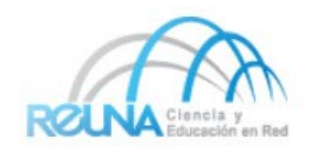

### Por que usarlo

- Seguir cambios de:
	- configuraciones de equipos
	- Partes de hardware (tarjetas, modulos)
	- Versiones del OS (IOS, CatOS)
	- Encontrar lo que tus colegas han estado cambiando sin decirte!
	- Recuperarse de errores de configuración accidentales

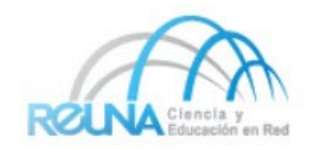

#### Otras aplicaciones

- Chequeo automático (verificar configuraciones para detectar inconsistencias o errores)
- Generar ficheros de DNS a partir de la lista de equipos

Usar la adyacencia de direcciones IP para producir un grafico de su red Otras

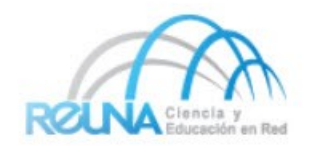

- Pagina del proyecto RANCID
	- http://www.shrubbery.net/rancid/
- Pagina de Subversion (SVN)
	- <http://subversion.apache.org/>
- Una buena presentación de RANCID
	- http://www.shrubbery.net/rancid/NANOG29/
- Guías de instalación y uso de RANCID
	- http://www.linuxhomenetworking.com/wiki/index.php/Quick\_HOWTO\_:
		- \_Ch1\_:\_Network\_Backups\_With\_Rancid
	- http://gentoo-wiki.com/HOWTO\_Rancid
	- http://homepage.mac.com/duling/halfdozen/RANCID-Howto.html

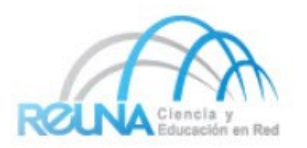

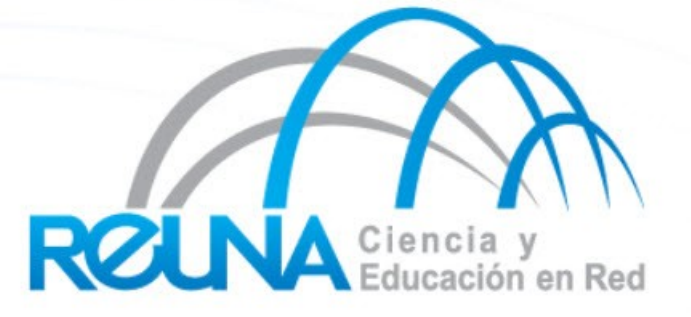

### Consultas?